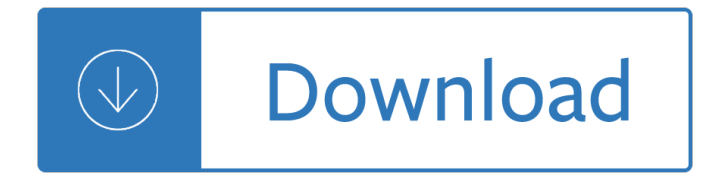

#### **read bottom up a pdf**

Bottom-up may refer to: Bottom-up analysis, a fundamental analysis technique in accounting and finance; Bottom-up parsing, a computer science strategy

#### **Bottom-up - Wikipedia**

Top-down and bottom-up are both strategies of information processing and knowledge ordering, used in a variety of fields including software, humanistic and scientific theories (see systemics), and management and organization.

#### **Top-down and bottom-up design - Wikipedia**

the machizukuri bottom-up approach to conservation of historic communities: lessons for thailand wimonrart issarathumnoon thai phd. student, the university of tokyo

#### **THE MACHIZUKURI BOTTOM-UP APPROACH TO CONSERVATION OF**

Copyright ©Raymond C. Jones. All Rights Reserved. ReadingQuest.org Permission Granted for Classroom Use / All Others Inquire at rjones@readingquest.org

#### **Sum It Up sheet - ReadingQuest**

T. Trimpe 2003 http://sciencespot.net/ Bikini Bottom Genetics Name \_\_\_\_\_ Scientists at Bikini Bottoms have been investigating the genetic makeup of the organisms in ...

#### **Bikini Bottom Genetics Name - Welcome to BioEYES!**

The user experience development process is all about ensuring that no aspect of the user  $\hat{\mathbf{z}} \in \mathbb{N}$  experience with your site happens without your conscious, explicit intent.

#### **The Elements of User Experience - Jesse James Garrett**

Help Welcome to SparkNotes! We're your brilliant, book-smart best friend, and we're here to help you ace that test, transform that paper into pure gold, and understand even the most intricately-plotted Shakespeare plays.

#### **SparkNotes: Help**

Title: Microsoft Word - pdf portrait Author: Raymond Jones Created Date: 2/15/2007 5:13:46 PM

#### **Making Sense in Social Studies S u m I t U p - Reading Rockets**

How to Save a PDF File. This wikiHow teaches you how to save a document in PDF format in Windows 10 and Mac OS. Open a document. Open the document, file, or web page that you'd like to save in PDF format.

#### **3 Ways to Save a PDF File - wikiHow**

REQUIRED READING Thank You and Congratulations on purchasing this Aggressor! Within this kit you will find a race winning car with over 17 years worth of CUSTOM WORKS design and quality.

#### **Custom Works Agressor manual - Oval Chassis Set-Up tips**

Light background with dark blue letters. Bottom of the plate indicates DECORATED Prefix ND Issued for A current, former, or family

# **Nevada License Plate Matrix for 1G Emissions Inspectors**

144 bottom-up orientation to the processing of lower-level linguistic structure through extensive research of eve movement. Researchers believe that "most words are recognized before higher-

# **TEACHING READING COMPREHENSION TO ESL/EFL LEARNERS Hesham**

Erica Made Designs, LLC Terms of Use All downloads on www.confessionsofahomeschooler.com and its contents are copyright of Erica Made De-signs, LLC © 2012.

# **Kindergarten Sight Word Sentences Vol. 2**

09 When you set up your MakerBot® Replicator®2 Desktop 3D Printer, remember that it was built and packaged very carefully at the MakerBot factory.

# **Manual PDF Download - MakerBot**

Document Number: 002-00650 Rev. \*L Page 2 of 60 S25FL032P General Description The S25FL032P is a 3.0 V (2.7 V to 3.6 V), single-power-supply Flash memory device.

# **S25FL032P, 32-Mbit 3.0V Flash Memory**

httpwww.collaborativelearning.orgthomashardy.pdf Thomas Hardy Short Stories The Withered Arm Tony Kytes Your name is Rhoda Brook. You work as a milkmaid.

# **Thomas Hardy Short Stories - Collaborative Learning**

How to Scan Documents Into PDF. This wikiHow teaches you how to scan a paper document into your computer and save it as a PDF file on a Windows or Mac computer. If you already have a scanned image of your document, you can convert it to a...

# **3 Ways to Scan Documents Into PDF - wikiHow**

1400 I Street NW - Suite 1200 - Washington, DC 20005 Phone (202) 296-5469 · Fax (202) 296-5427 · www.tobaccofreekids.org Average State Cigarette Tax: \$1.79 per pack

# **State Cig Excise Tax Rates and Rankings 12-21-18**

4 RIGblaster nomic After completing the jumper Installation you may put the cover on. Carefully align the circuit board and covers, making sure that the side screw holes line up.

# **RIGblaster Nomic - West Mountain Radio**

IN-060 Installation Instructions POWER STEERING HOSE KIT - PS-110 GM Integral Reservoir Pump to Ford Rack & Pinion Please read these instructions completely BEFORE

# **Installation Instructions POWER STEERING HOSE KIT - PS-110**

Reading Screen This is where you read your eBooks, newspapers, magazines, PDF documents, and more. You can also shop Barnes & Noble's eBookstore for great new titles.

# **Nook Quick Start Guide (First Edition).pdf - Barnes & Noble**

Phone: 707-759-2866 edu@eres.com www.eres.com Application for Education Evaluation Print out this form, fill it out completely in ink, and follow the instructions on Pages 3 & 4.

# **Application for Education Evaluation - E.R.E.S**

VectorVest 7 PDF . datafeed. To bring the status back to RealTime, use the RealTime Button located on the Local Toolbar, or . click here for more details about the program's connection status

# **VectorVest 7 PDF**

150yd/m past the rocky pinnacle you get to Colle la Serra junction. Here you must choose your trail: lower or higher the two options are similar in length 0.85mi/1.300m

### **this PDF for me - giovis**

special relationship as sisters, but sometimes they want a little time apart. A door hanger is a nice way to get some quiet time in your room.

# **ACTIVITY BOOKLET - Beverly Cleary**

Bookmarks for Justice and Fairness  $\hat{a} \in \text{cel}$  know, up on top you are seeing great sights. But down at the bottom we, too, should have some rights. $\hat{a} \in \text{-Dr}$ .

#### **Justice and Fairness - Pages**

INSTALLATION INSTRUCTIONS FOR TACO SELF-SUPPORTING max, DMXMD, DMXHD CONCRETE-BASE TOWERS BREAKING DOWN BUNDLE 1. Remove the 8 ft. mast. the three 4 ft. base stubs and the package of nuts, bolts.

### **Installation Instructions for DMX Towers - TV Antenna**

How to Disable Common Pop-Up Blockers . Listed below are some of the more popular Pop-up Blocking software packages and the workarounds that should be followed in order to disable the Pop-Up

### **How to Disable Common Pop-Up Blockers - WebEx**

PICAXE DEVELOPMENT BOARD (AXE091) revolution Revolution Education Ltd. Email: support@picaxe.com Web: www.picaxe.com Version 1.1 02/12 AXE091.PMD

### **PICAXE DEVELOPMENT BOARD (AXE091)**

How to Pack Whether you're looking for general guidelines for packing day-to-day shipments or specific guidelines for shipping specialty items, you'II find it all here in

#### **How to Pack - FedEx**

Free CSS has 2856 free website templates, all templates are free CSS templates, open source templates or creative commons templates.

Understanding a3 thinking a criticalponent of An introduction to modern astrophysics Gillig bus service manual Walter benjamin escritor revolucionario Essential kabbalah the heart of jewish mysticism Putting the power of your subconscious mind to work Lj smith strange fate Pindyck and rubinfeld microeconomics 7th edition solutions Nikola tesla the problem of increasing human energy Stop motion craft skills for model animation focal press visual effects and animation Crc handbook of chemistry and physics 88th edition crc handbook Jessie cameron christina rossetti The 1987 philippine constitution a reviewer primer joaquin g bernas Null Ecowriting advice to esl on effective scientific writing in environmental science and engineering Suzuki a100 manual Thomas calculus early transcendentals 12th edition solutions manual Callaway razr fit xtreme manual Mathematical methods in the physical sciences solution manual Heaven casteel series download free ebooks about heaven casteel series or read online viewer Bet me jennifer crusie Chuck klosterman iv a decade of curious people and dangerous ideas The safeguard of the sea a naval history of britain 660 1649 vol 1 Consew 221 manual Golds gym nutrition bible Laurell k hamilton a shiver of light Harrison principles of internal medicine 18th edition free download Dsca phase 1 final exam answers David vizard s how to port flow test cylinder heads Last chance angel alex gutteridge Asian religions a cultural perspective Practicing biology answer key J b gupta electrical engineering objective questions Nevertoolatetogovegan Birdsong ascending Sl arora physics class 11 free download Environment 7th edition raven Spiegel vector analysis solutions My dearest mr darcy saga 3 sharon lathan Tietam brown Gibbons surgery of the chest fourth edition 2 volumes Neoclassical realism the state and foreign policy Three dollars elliot perlman 103 group activities and tips treatment ideas practical strategies Vocabulario activo e ilustrado del espanol Scaffolding reading experiences designs for student success

Indianmutualfundshandbookaforindustryprofessionalsandintelligentinvestors2ndeditio Odious oceans Future directions for indian irrigation research and policy issues Manual do reaper em portugues Kadim viking irfani iskandinav runik alfabesi

Professionalportraitretouchingtechniquesforphotographersusingphotoshopvoicesthatmatter The official book of leisure suit larry Engineering electromagnetics hayt 5th edition solutions Comprehensive technique for jazz musicians for all instruments jazz book Fungi associated with pandanaceae Longman introductory course for the toefl test Manual joomla 30 espanol Solution manual heat transfer ozisik